# Response

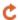

Apr 09, 2024 04:01

# **Supported Clients**

SmartClient WebClient NGClient

# **Methods Summary**

Boolean close() Needs to be called when not reading content via getResponseBody or getMediaData to

be able to reuse the client.

String getCharset() Get the charset of the response body.
String getException() Getter for the exception message.

Array getMediaData() Get the content of response as binary data.

String getResponseBody() Get the content of the response as String.

Object getResponseHeaders() Gets the headers of the response as name/value arrays.
Object getResponseHeaders(headerName) Gets the headers of the response as name/value arrays.

Number getStatusCode() Gets the status code of the response, the list of the possible values is in HTTP\_STATUS

constants.

String getStatusReasonPhrase() Gets the status code's reason phrase.

# **Methods Details**

#### close()

Needs to be called when not reading content via getResponseBody or getMediaData to be able to reuse the client.

#### Returns

Boolean true if the entity content is consumed and content stream (if exists) is closed

#### Supported Clients

SmartClient,WebClient,NGClient

#### Sample

# getCharset()

Get the charset of the response body.

## Returns

String

# Supported Clients

SmartClient, WebClient, NGClient

## Sample

```
var charset = response.getCharset();
```

### getException()

Getter for the exception message.

### Returns

String the exception message

# **Supported Clients**

SmartClient, WebClient, NGClient

#### Sample

```
var exception = response.getException();
```

# getMediaData()

Get the content of response as binary data. It also supports gzip-ed content.

### Returns

Array

#### **Supported Clients**

SmartClient, WebClient, NGClient

#### Sample

```
var mediaData = response.getMediaData();
```

### getResponseBody()

Get the content of the response as String.

#### Returns

String

#### **Supported Clients**

SmartClient, WebClient, NGClient

#### Sample

```
var pageData = response.getResponseBody();
```

## getResponseHeaders()

Gets the headers of the response as name/value arrays.

#### Returns

Object

#### **Supported Clients**

SmartClient, WebClient, NGClient

#### Sample

```
var allHeaders = response.getResponseHeaders();
var header;

for (header in allHeaders) application.output(header + ': ' + allHeaders[header]);
```

# getResponseHeaders(headerName)

Gets the headers of the response as name/value arrays.

### **Parameters**

String headerName;

## Returns

Object

#### Supported Clients

SmartClient, WebClient, NGClient

# Sample

```
var contentLength = response.getResponseHeaders("Content-Length");
```

# getStatusCode()

Gets the status code of the response, the list of the possible values is in HTTP\_STATUS constants.

In case there was an exception executing the request, please ignore/do not use this value (it will be 0). You can check that situation using response.getException().

#### Returns

Number

# **Supported Clients**

SmartClient, WebClient, NGClient

#### Sample

```
var status = response.getStatusCode();// compare with HTTP_STATUS constants
```

### getStatusReasonPhrase()

Gets the status code's reason phrase. For example if a response contains status code 403 (Forbidden) it might be useful to know why.

For example a Jenkins API req. could answer with "403 No valid crumb was included in the request" which will let you know

that you simply have to reques a crumb and then put that in the request headers as "Jenkins-Crumb". But you could not know that from 403 status alone...

#### Returns

String

### **Supported Clients**

SmartClient, WebClient, NGClient

#### Sample

var statusReasonPhrase = response.getStatusReasonPhrase();